## **REN\_MIF\_TARGETS\_DN**

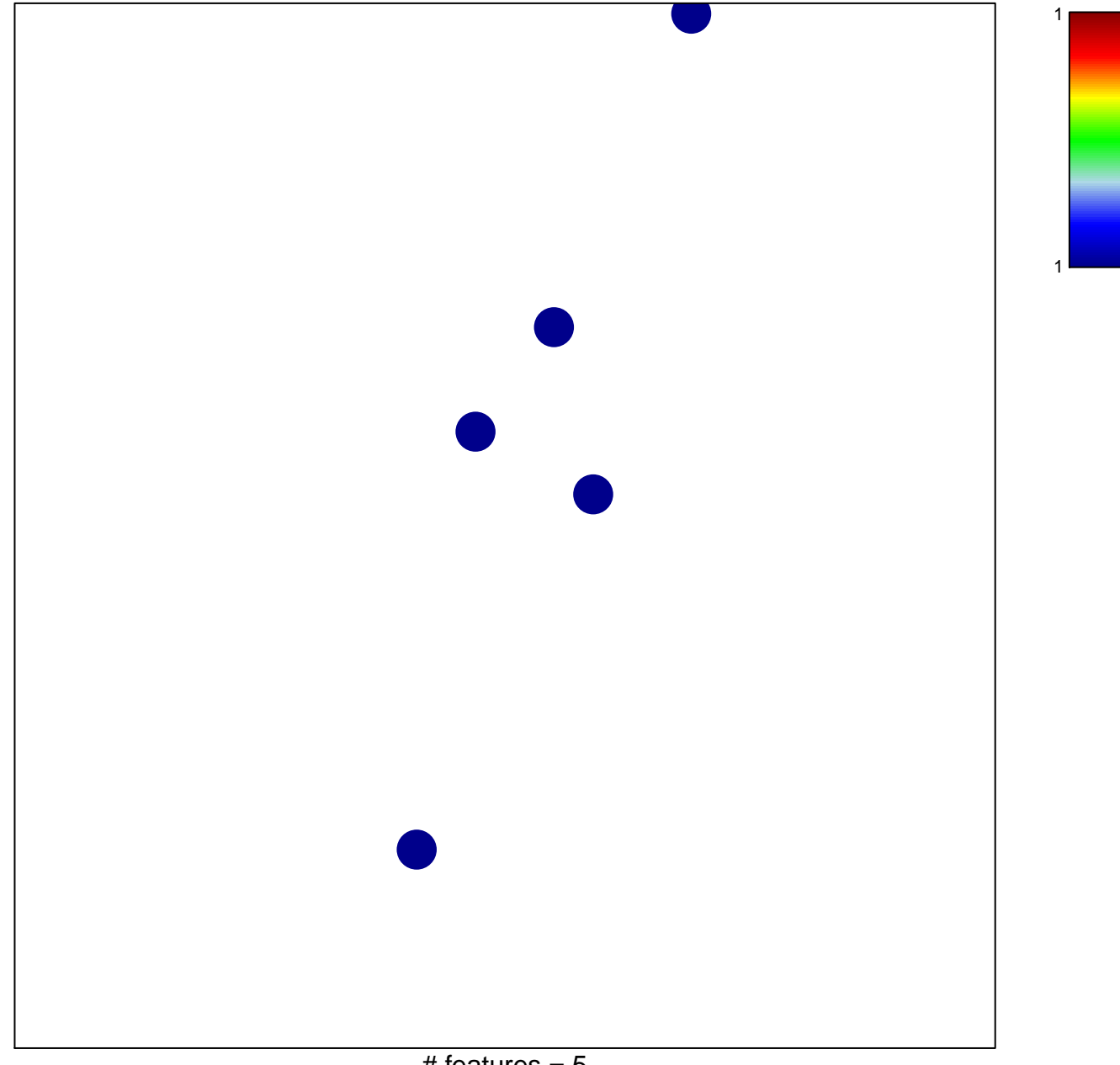

## **REN\_MIF\_TARGETS\_DN**

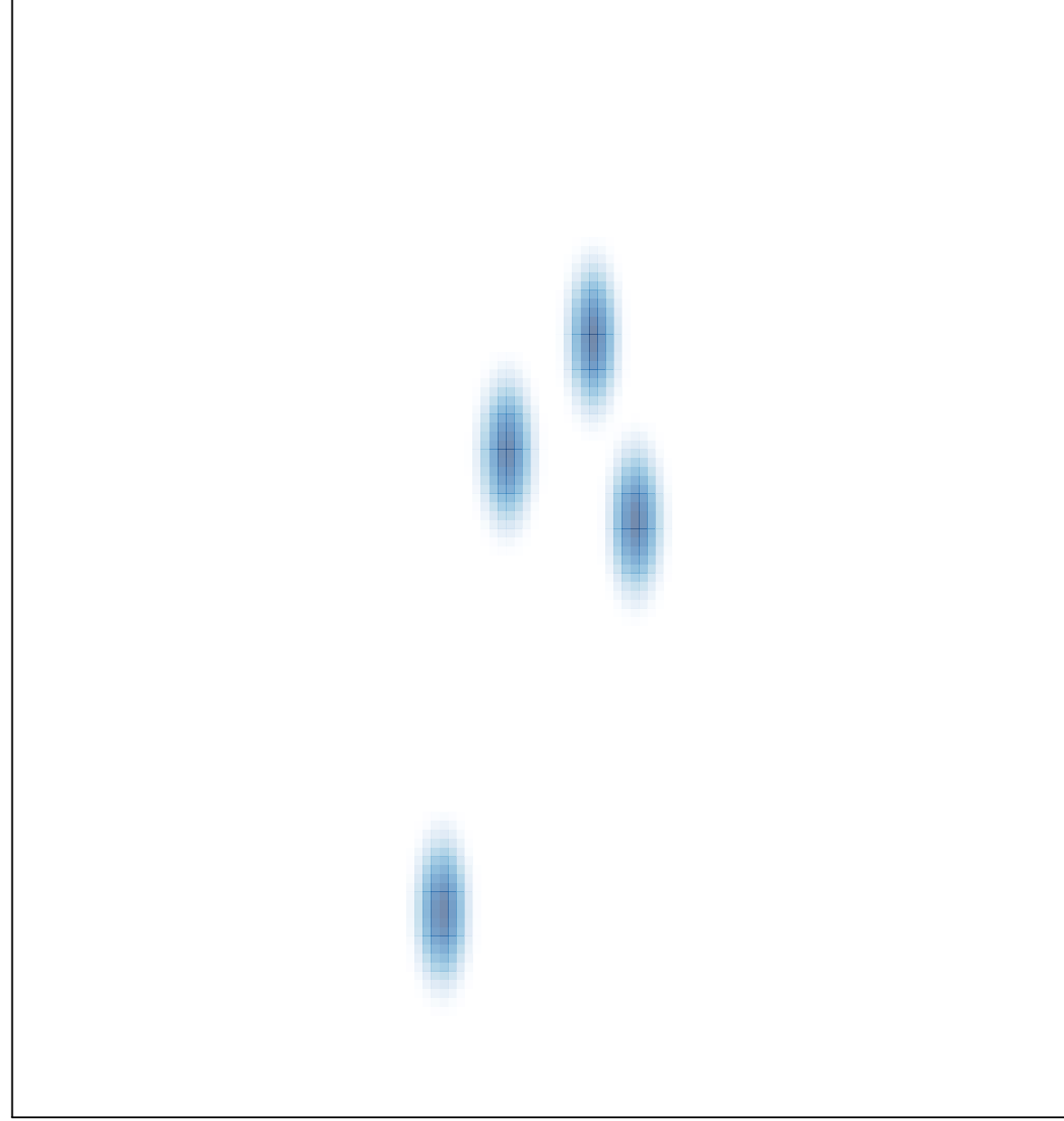

# features =  $5$ , max =  $1$